# **EA XML Export Module - EOL**

| What            | nameofinstance.xml                                            |
|-----------------|---------------------------------------------------------------|
| Required        | no                                                            |
| Description     | Export data (timeseries) from Delft-Fews to EA XML Format     |
| schema location | https://fewsdocs.deltares.nl/schemas/version1.0/exportRun.xsd |

# **EA Export Module Configuration**

File exported are written to the path specified. The file name of files to be exported. The filename is constructed as a time string (in milliseconds). An optional prefix can be applied to the time stamp string.

When available as configuration on the file system, the name of the XML file for configuring an instance of the import module called for example ExportForecast may be:

ExportForecast 1.00 default.xml

| ExportForecast | File name for the ExportForecast configuration.                                |
|----------------|--------------------------------------------------------------------------------|
| 1.00           | Version number                                                                 |
| default        | Flag to indicate the version is the default configuration (otherwise omitted). |

The requirements for which data is to be exported will define in which workflow the export is to be included. If only data for the latest approved (current) forecast is to be exported, then this module should not be included in the forecast workflow that create the data. This forecast workflow may be running a scenario, with scenario data being exported a consequence. By running the module in a different workflow, only data at the time of export that is approved will be exported.

The export module defines a time span for which data is exported. This time span is defined with reference to the forecast lead time requirements. The time of export will defined the reference time for the relative view period of the export run. In other words, if the last approved forecast is older than the start time of the relative view period, then no data will be exported and missing values returned.

The export module will create a separate file for each exportRun element defined (see configuration). All timeSeriesSets listed in one exportRun will be included in that file.

If data series are to be exported in separate files, then separate exportRun configurations will be required. These may be defined in a single export module instance, or in multiple module instances,

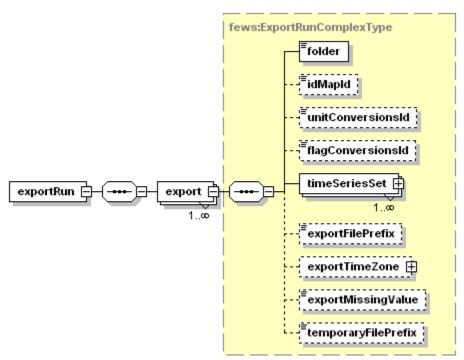

Figure 64 Elements of the exportRun configuration.

# folder

Folder to export data to. This may be a UNC path (ie located on the network).

### idMapId

ID of the IdMap used to convert internal parameterId's and locationId's to external parameter and location Id's. See section on configuration for Mapping Id's units and flags.

#### unitConversionsId

ID of the UnitConversions used to convert internal units to external units. See section on configuration for Mapping Id's units and flags.

### flagConversionsId

ID of the FlagConversions used to convert internal data quality flags to external data quality flags. See section on configuration for Mapping Id's units and flags.

## exportFilePrefix

Optional string to use as prefix in the export file name.

#### exportMissingValue

Optional specification of missing value identifier in external data format.

#### temporaryFilePrefix

Optional prefix to the file name when writing the file. This can be used by systems reading the file to identify if the file is being written, thus avoiding concurrent reading/writing of a file. If not defined the prefix "tmp" is used. On completion of the file, an atomic replace of the filename is done.

#### exportTimeZone

Time zone the external data is exported to. This may be specified as a timeZoneOffset, or as a specific timeZoneName.

#### timeZoneOffset

The offset of the time zone with reference to UTC (equivalent to GMT). Entries should define the number of hours (or fraction of hours) offset. (e.g. +01:00)

#### timeZoneName

Enumeration of supported time zones. See appendix B for list of supported time zones.

#### timeSeriesSet

TimeSeriesSets defining the data to be exported. Multiple time series sets may be defined, and each may include either a (list of) locationId's ar a locationSetId.